## E988 OSD default setting

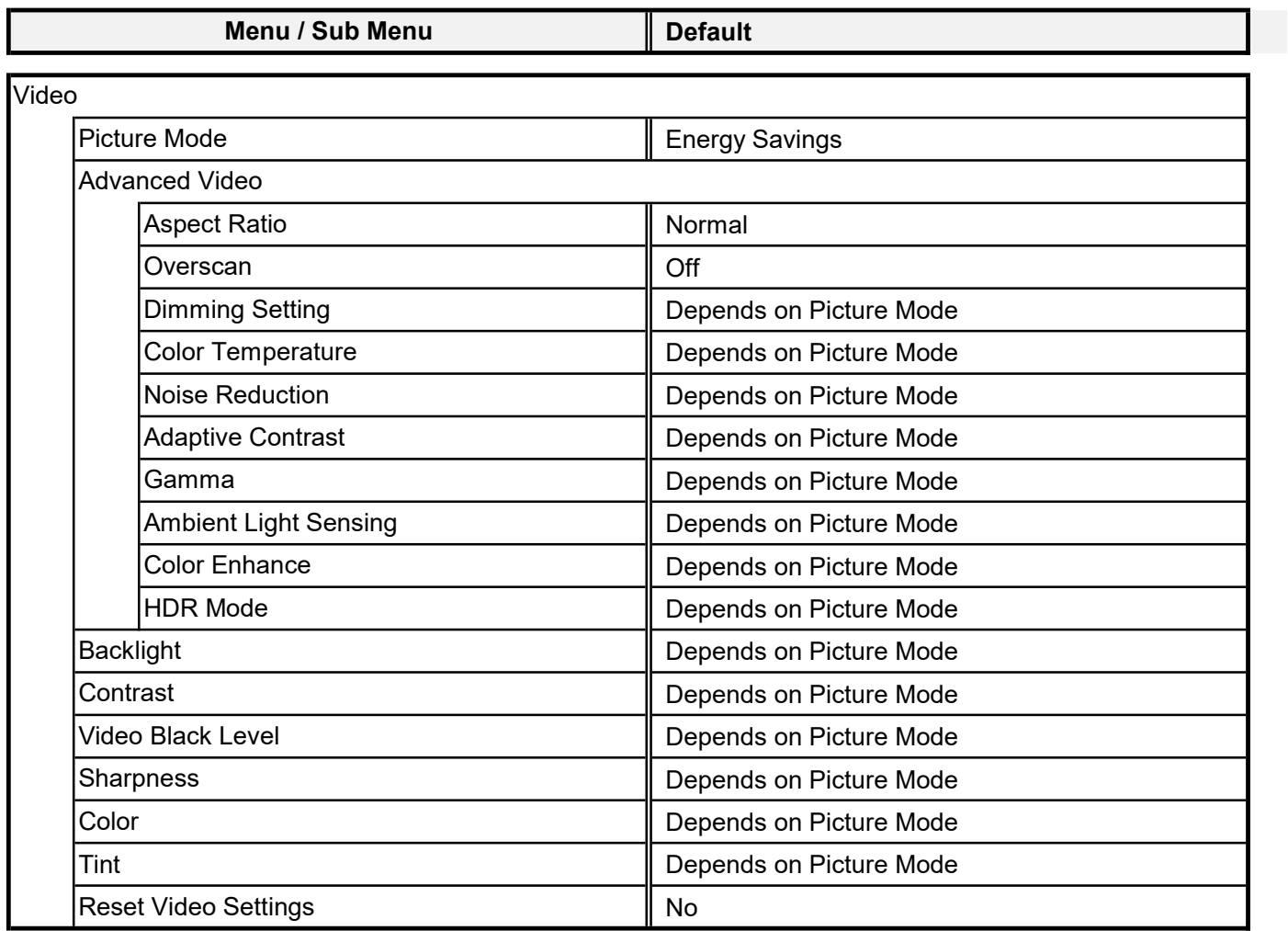

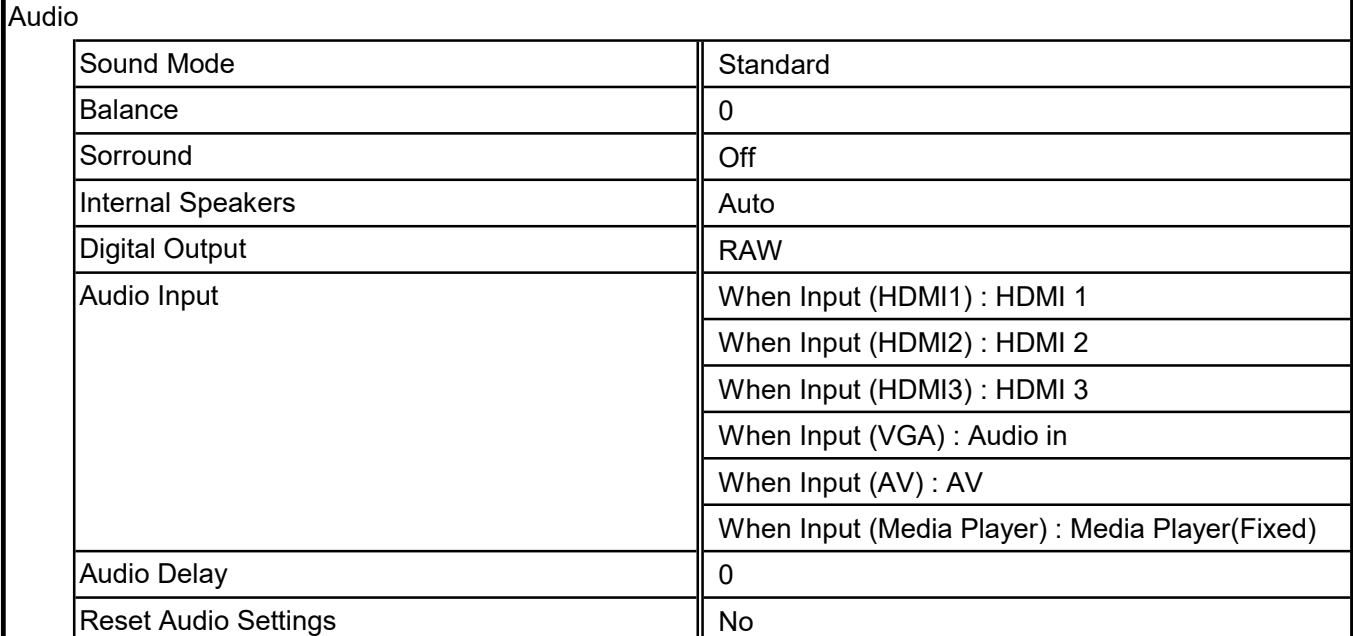

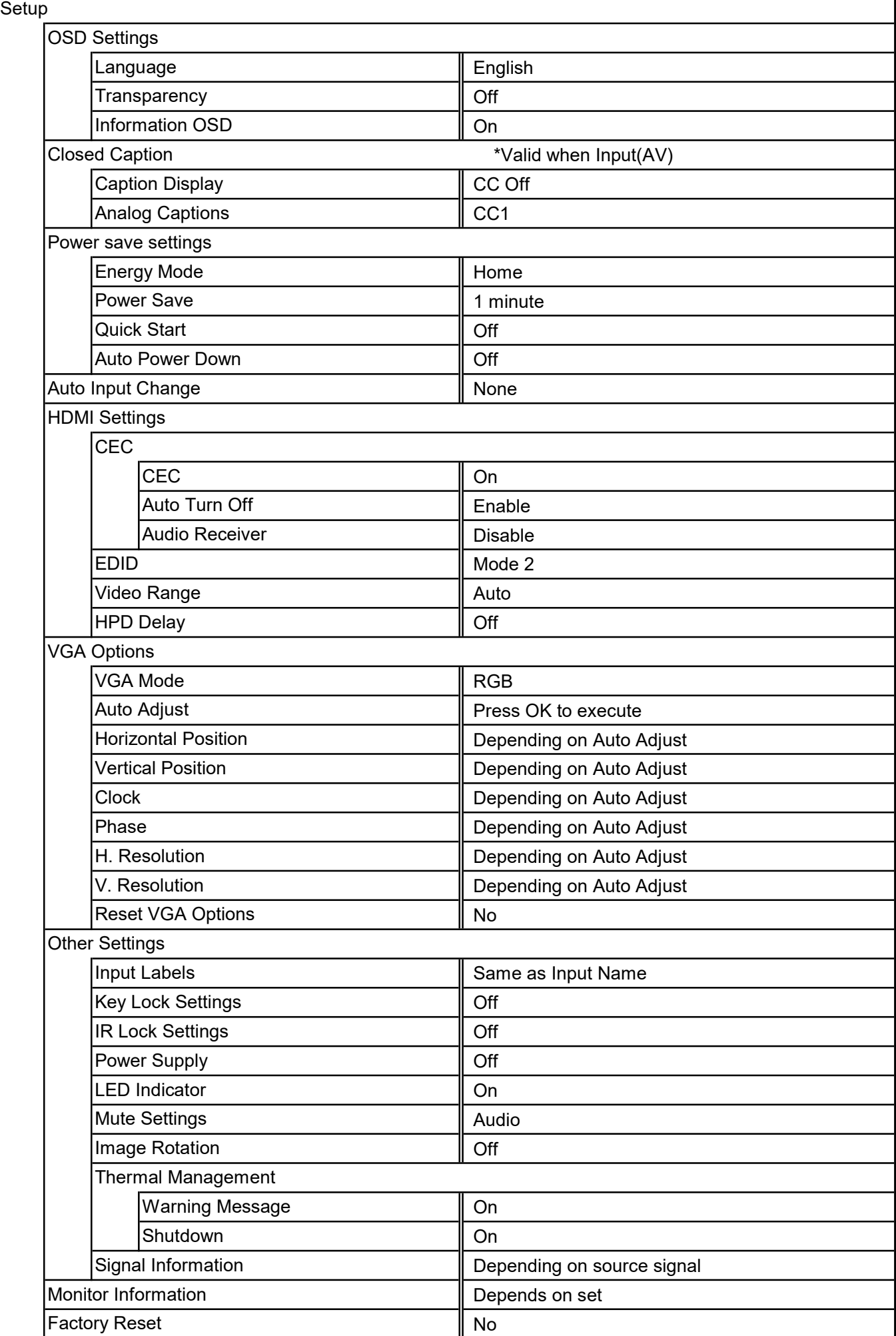

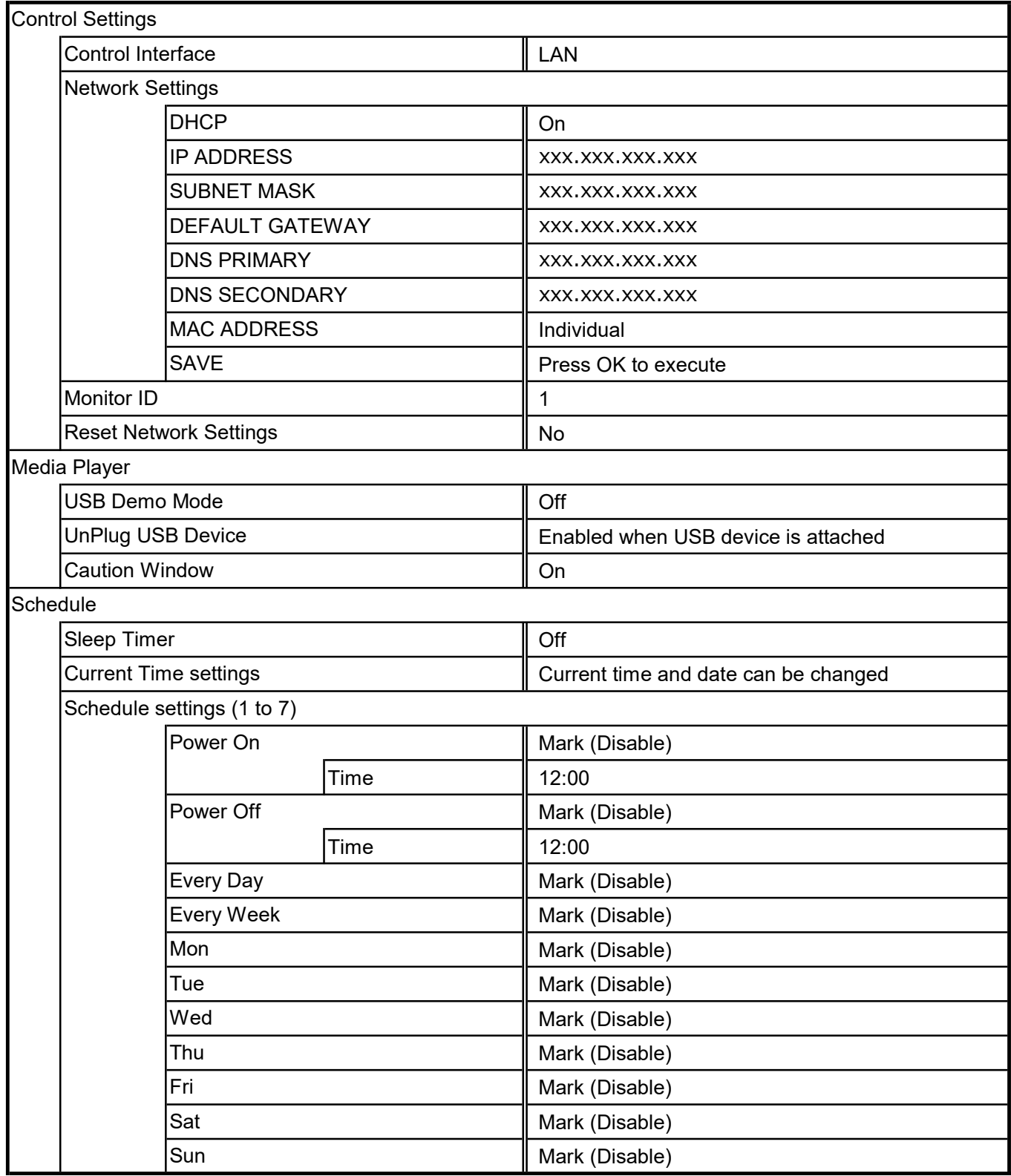